J. P. Cohoon and J. W. Davidson©1999 McGraw-Hill, Inc.

## Inheritance

#### Mechanism for deriving new classes uses existing classes as bases

#### Inheritance

- Ability to define new classes of objects using existing classes as a basis
	- ■ The new class inherits the attributes and behaviors of the parent classes

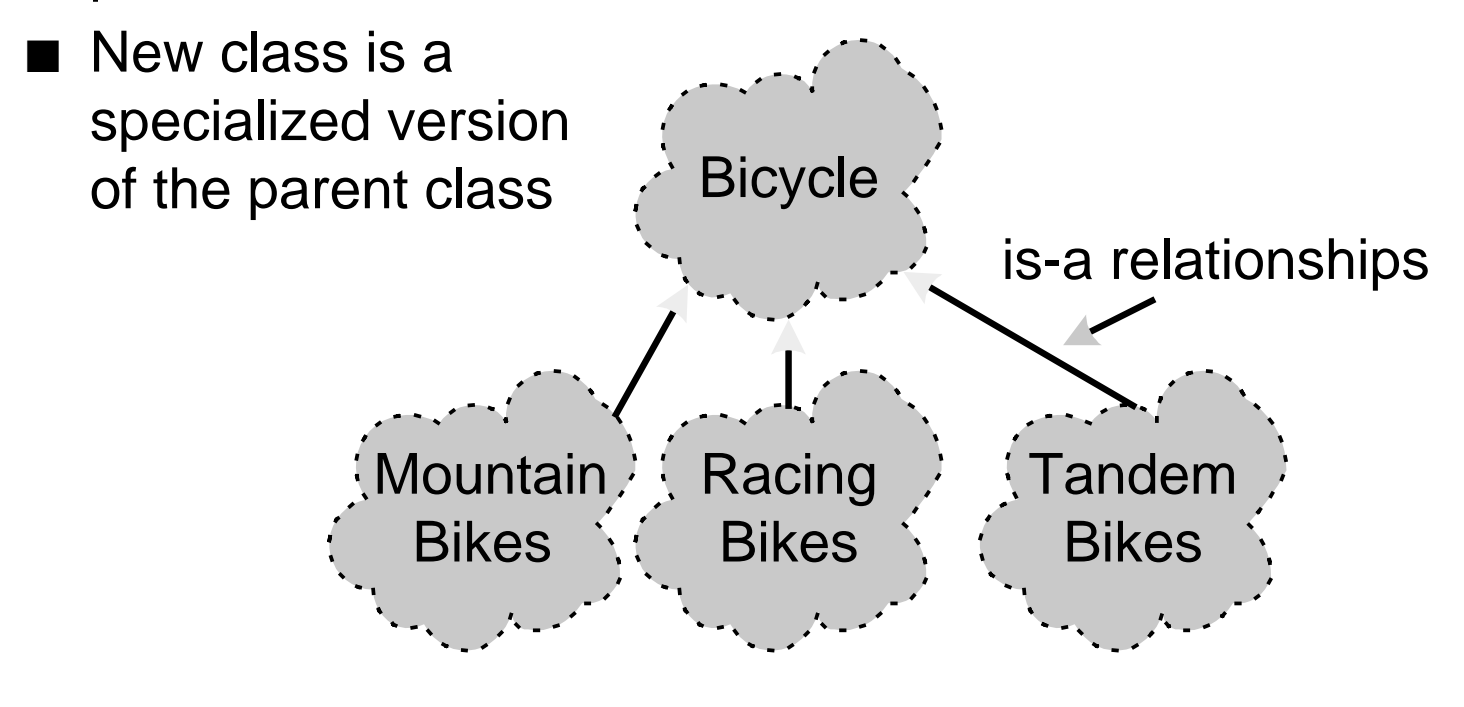

#### Inheritance

- A natural way to reuse code
	- Programming by extension rather than reinvention
	- Object-oriented paradigm is well-suited for this style of programming
- ●**Terminology** 
	- Base class (superclass)
	- ■Derived class (subclass)

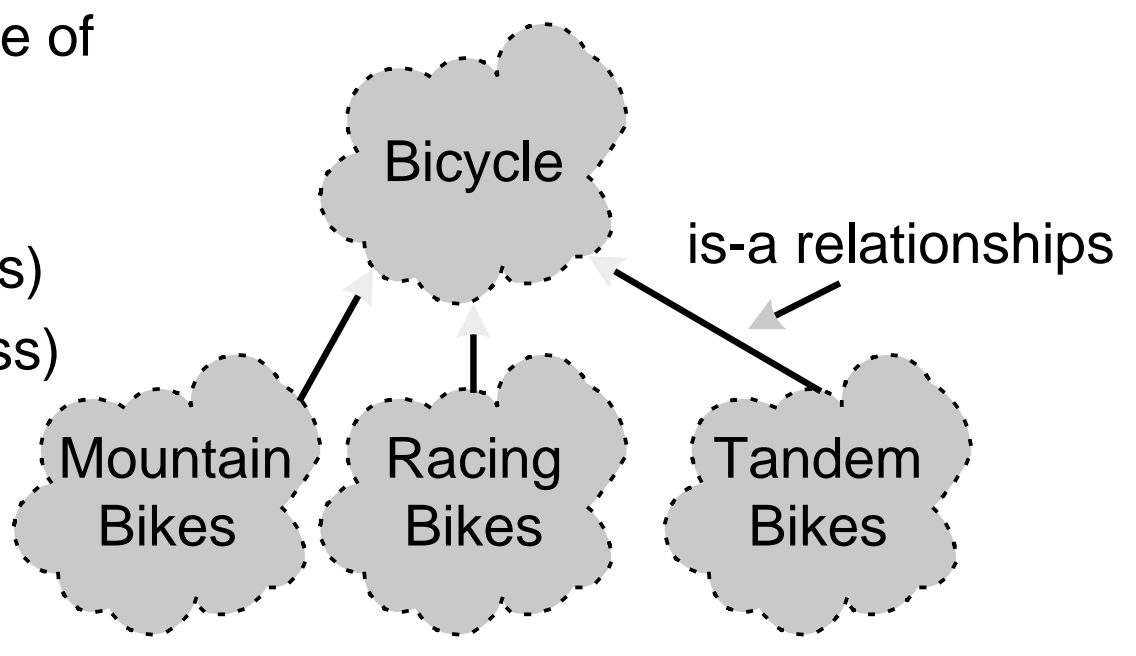

#### class RectangleShape { public: Before Inheritance

RectangleShape(SimpleWindow &W, float XCoord, float YCoord, const color &Color, float Width, float Height); void Draw(); color GetColor() const; void GetSize(float &Width, float &Height) const; void GetPosition(float &x, float &y) const; float GetWidth() const; float GetHeight() const; SimpleWindow& GetWindow() const; void SetColor(const color &Color); void SetPosition(float x, float y); void SetSize(float Width, float Height); private: SimpleWindow &Window; float XCenter; float YCenter; color Color; float Width; float Height;

};

#### Before Inheritance

class CircleShape { public:

CircleShape(SimpleWindow &W, float x, float y,

const color &Color, float Diameter);

void Draw();

color GetColor() const;

float GetSize() const;

void GetPosition(float &x, float &y) const;

SimpleWindow& GetWindow() const;

void SetColor(const color &Color);

void SetPosition(float x, float y);

void SetSize(float Diameter);

private:

SimpleWindow &Window;

float XCenter;

float YCenter;

color Color;

float Diameter;

};

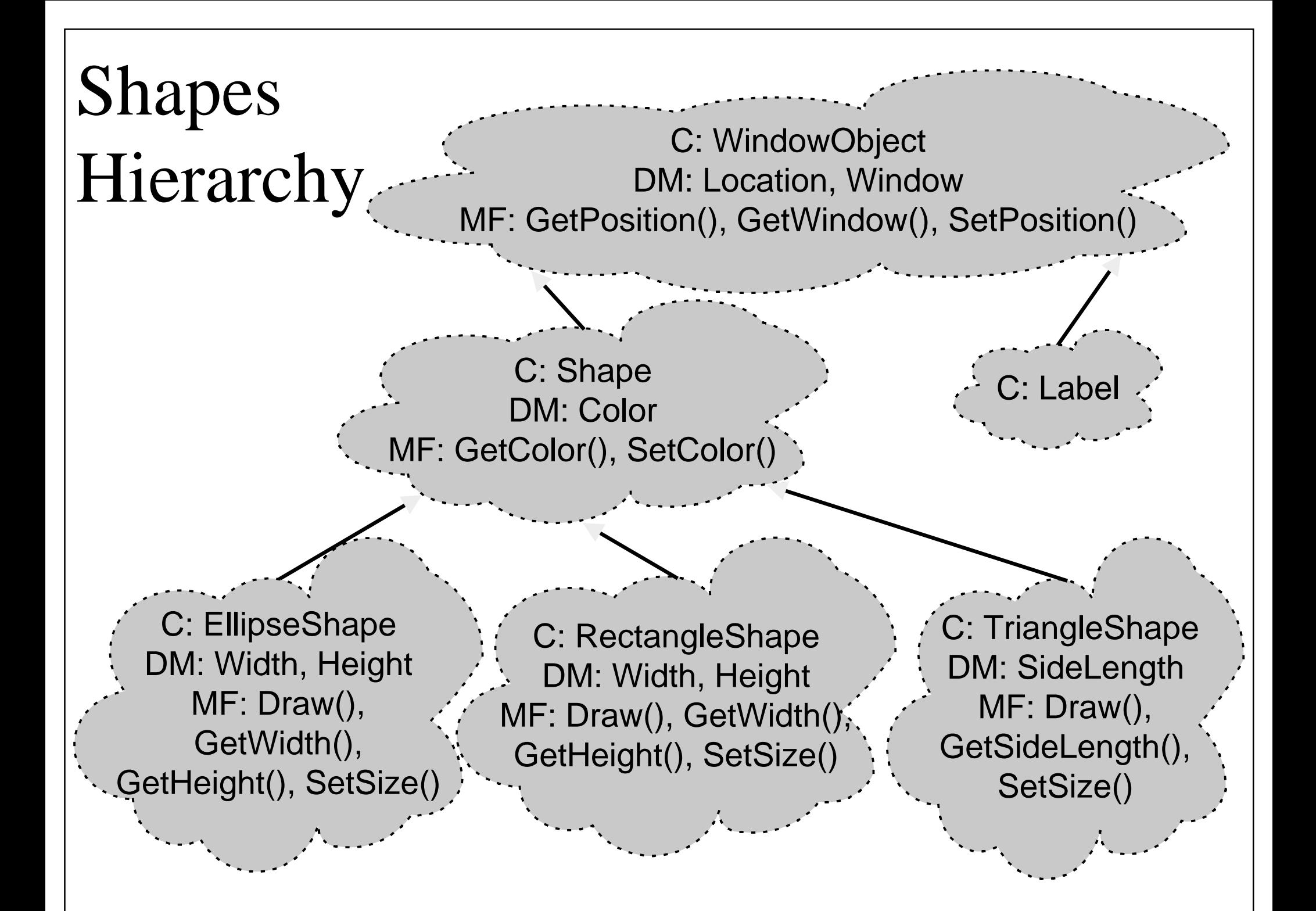

```
Ch 13 / Foil 7
```
## Class WindowObject

```
class WindowObject {
```
public:

WindowObject(SimpleWindow &w,

const Position &p);

Position GetPosition() const;

SimpleWindow& GetWindow() const;

```
void SetPosition(const Position &p);
```
private:

```
SimpleWindow &Window;
```

```
Position Location;
```

```
};
```
}

#### WindowObject Constructor

```
WindowObject::WindowObject(SimpleWindow &w,
 const Position &p) : Window(w), Location(p) {
 // No body needed
```

```
Ch 13 / Foil 9
```
# WindowObject Inspectors

```
Position WindowObject::GetPosition() const {
  return Location;
}
```
SimpleWindow& WindowObject::GetWindow() const { return Window; }

```
Ch 13 / Foil 10
```
# WindowObject Mutator

```
void WindowObject::SetPosition(const Position &p){
  Location = pi;
}
```
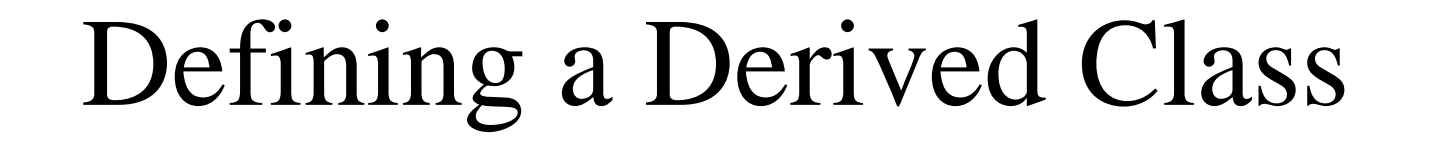

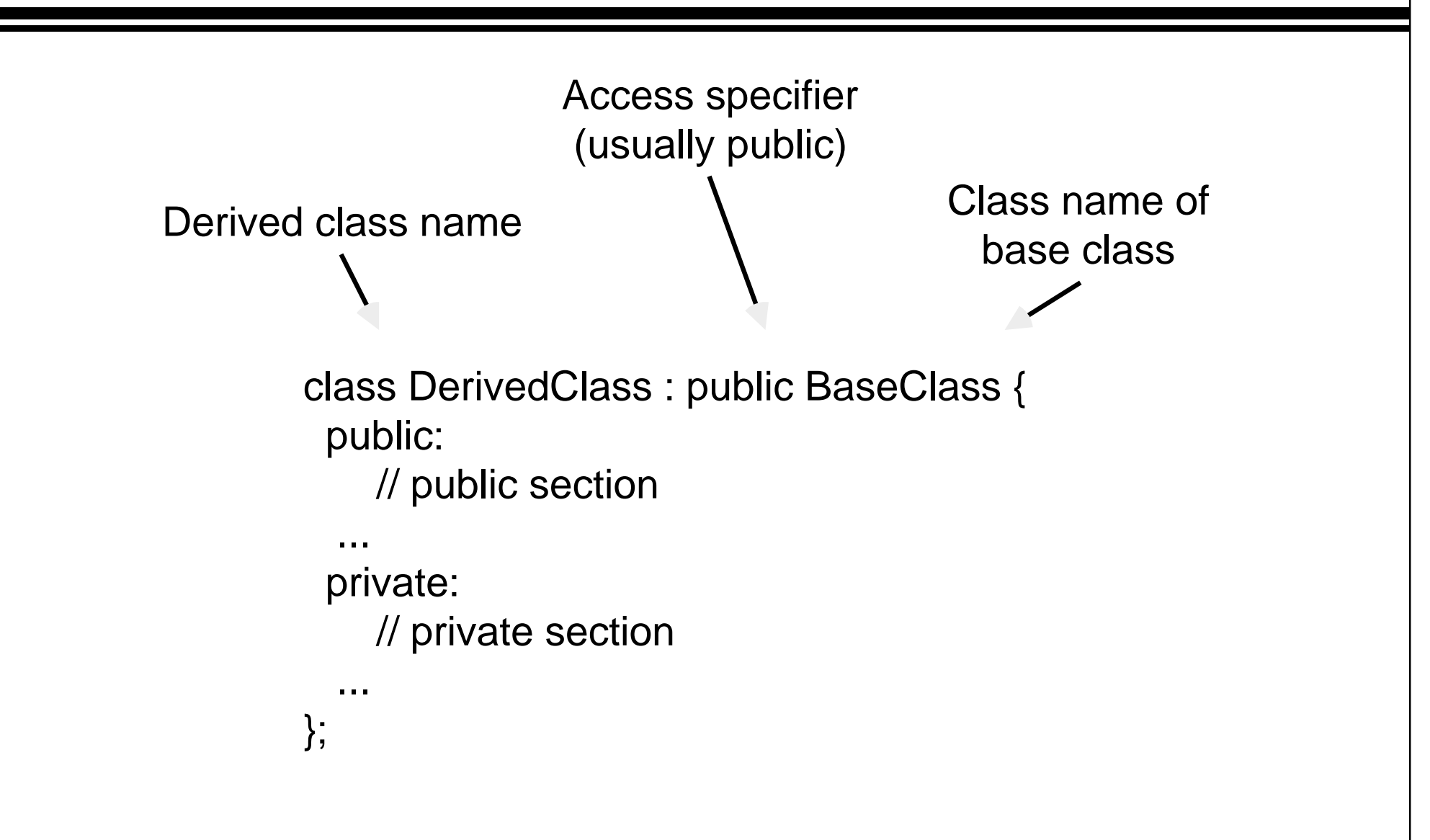

## Declaring <sup>a</sup> Derived Class

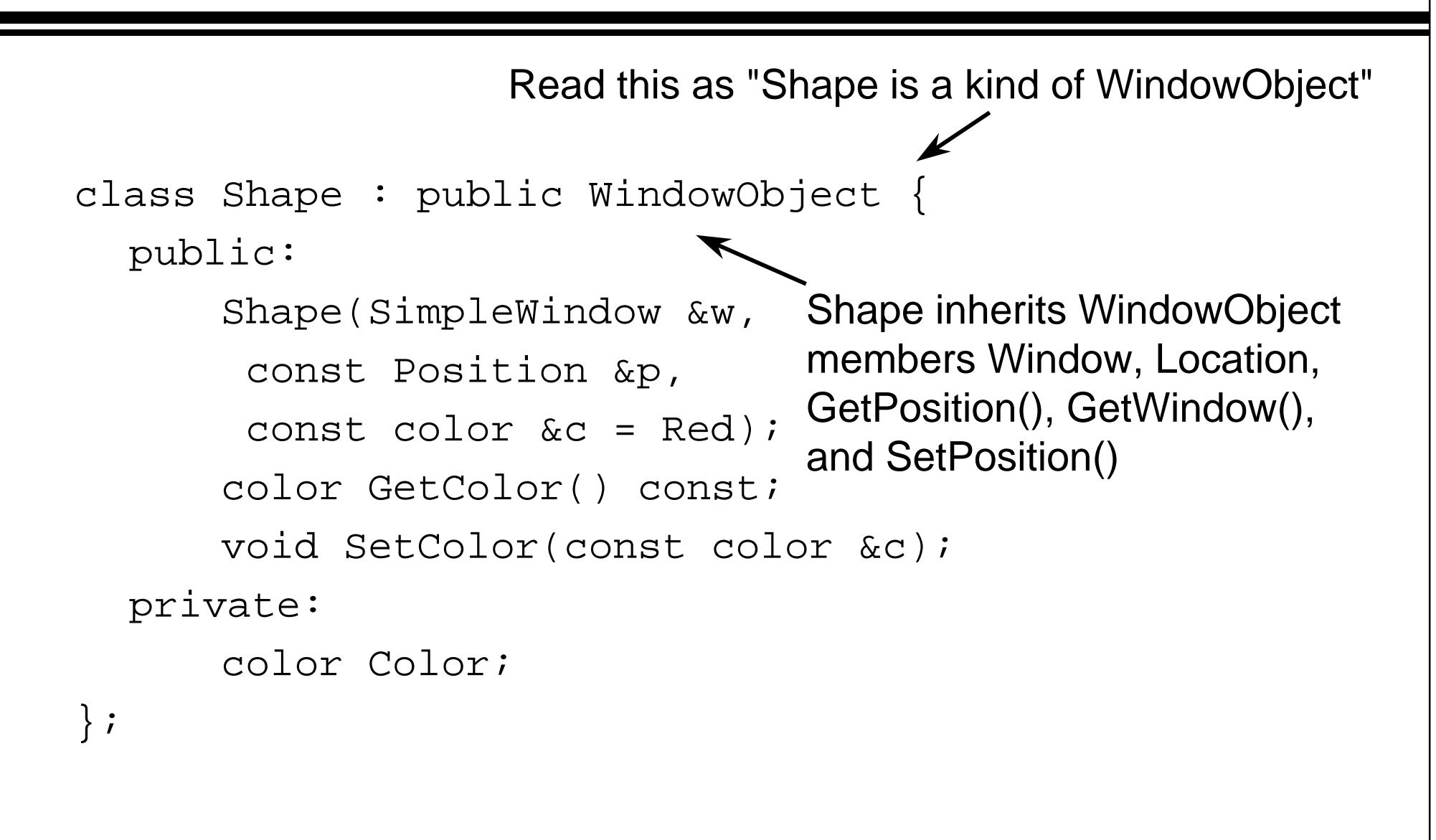

# Implementing <sup>a</sup> Derived Class

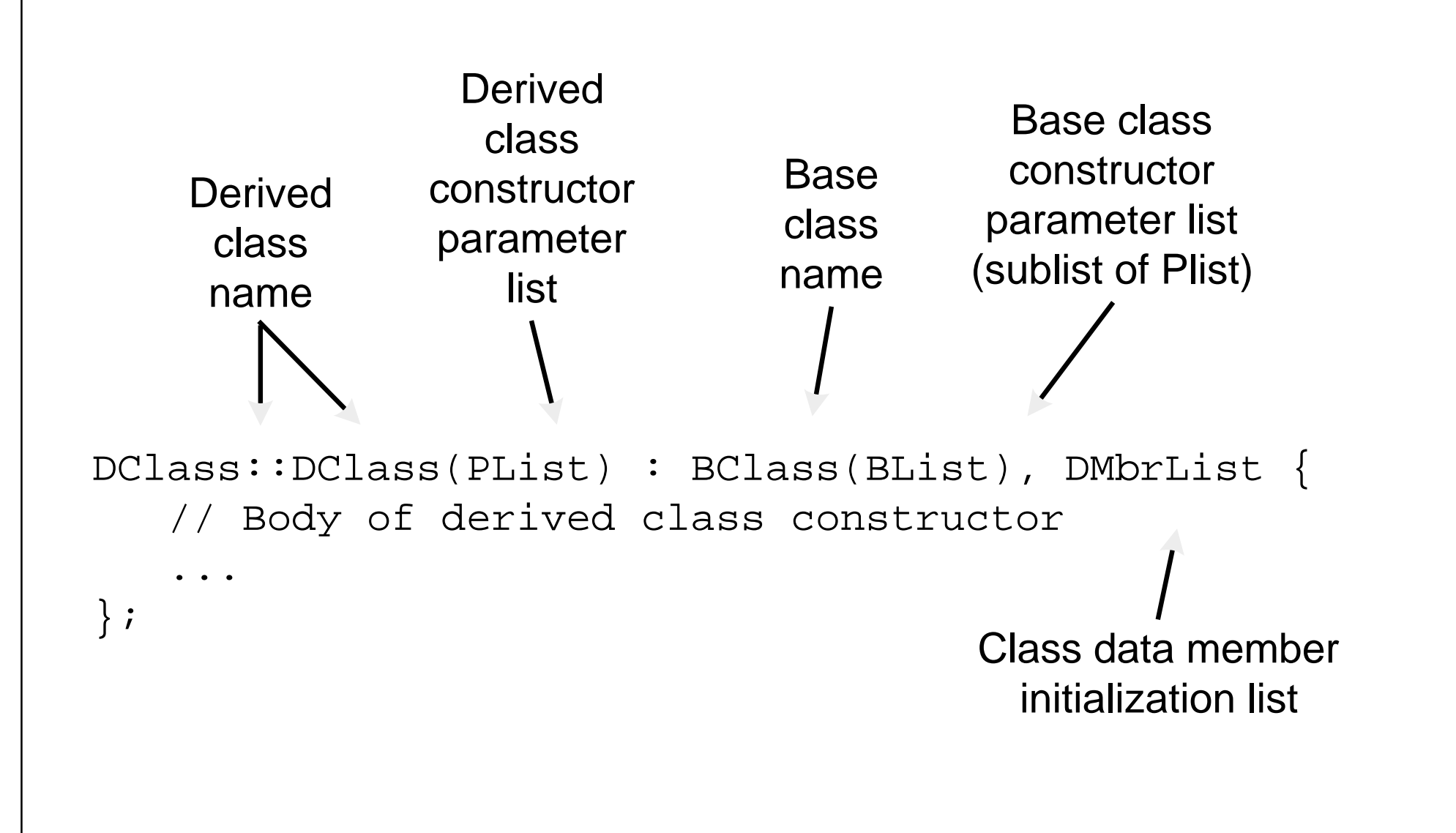

# Implementing <sup>a</sup> Derived Class

```
Shape::Shape(SimpleWindow &w, const Position &p,
 const color &c) : WindowObject(w, p), Color(c) {
 // No body needed
}
color Shape::GetColor() const {
  return Color;
}
void Shape::SetColor(const color &c) {
  assert(c >= 0 & c < MaxColors);
  Color = ci}
```
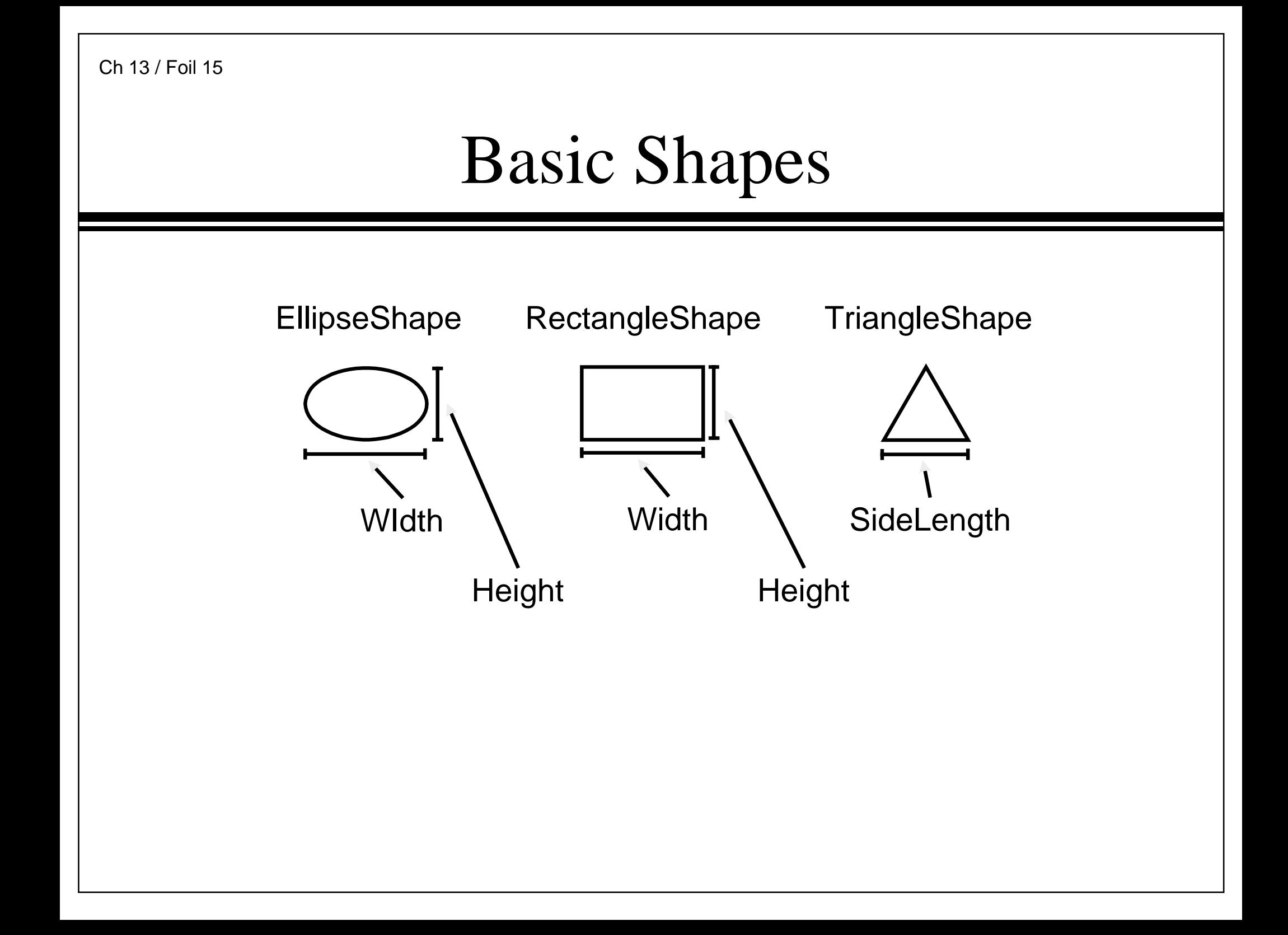

```
Ch 13 / Foil 16
```

```
TriangleShape
```

```
#include "shape.h"
class TriangleShape : public Shape {
  public:
      TriangleShape(SimpleWindow &w,
       const Position &p, const color &c = Red,
       float slen = 1);
      float GetSideLength() const;
      void SetSize(float slen);
      void Draw();
  private:
      float SideLength;
};
```

```
#include "shape.h"
class EllipseShape : public Shape {
  public:
      EllipseShape(SimpleWindow &w,
       const Position &Center,
       const color \&c = \text{Red}, float Width = 1,
       float Height = 2);
      float GetWidth() const;
      float GetHeight() const;
      void Draw();
      void SetSize(float Width, float Height);
  private:
      float Width;
      float Height;
};
                                   EllipseShape
```
#### RectangleShape

```
#include "shape.h"
class RectangleShape : public Shape {
  public:
      RectangleShape(SimpleWindow &w,
       const Position &Center, const color &c = Red,
       float Width = 1, float Width = 2);
      float GetWidth() const;
      float GetHeight() const;
      void Draw();
      void SetSize(float Width, float Height);
  private:
      float Width;
      float Height;
};
```
#### TriangleShape::Draw()

```
void TriangleShape::Draw() {
  const float Pi = 3.1415;
  const Position Center = GetPosition();
  const float SLength = GetSideLength();
```
// Compute c, distance from center of triangle // to the top vertex, and a, the distance from // the center to the base of the triangle float  $c =$  SLength / (2.0  $*$   $cos(30 * Pi / 180.0))$ ; float a = tan(30  $*$  Pi / 180.0)  $*$  .5  $*$  SLength;

}

# TriangleShape::Draw()

```
// Create an array containing the positions of
// the vertices of the triangle
vector Position TrianglePoints[3];
TrianglePoints[0] = Center + Position(0, -c),TrianglePoints[1] = Center
 + Position(-.5 * SLength, a);
TrianglePoints[2] = Center
 + Position(.5 * SLength, a);
// Draw the triangle
GetWindow().RenderPolygon(TrianglePoints, 3,
 GetColor(), HasBorder());
```

```
#include "rect.h"
#include "ellipse.h"
#include "triangle.h"
SimpleWindow TWindow("TestShapes", 17.0, 7.0,
  Position(4.0, 4.0));
int ApiMain() {
  TWindow.Open();
  TriangleShape T(TWindow, Position(3.5, 3.5),
  Red, 3.0);
  T.Draw();
  RectangleShape R(TWindow, Position(8.5, 3.5),
   Yellow, 3.0, 2.0);
  R.Draw();
  EllipseShape E(TWindow, Position(13.5, 3.5),
   Green, 3.0, 2.0);
  E.Draw();
  return 0;
}
                                 Using Shapes
```
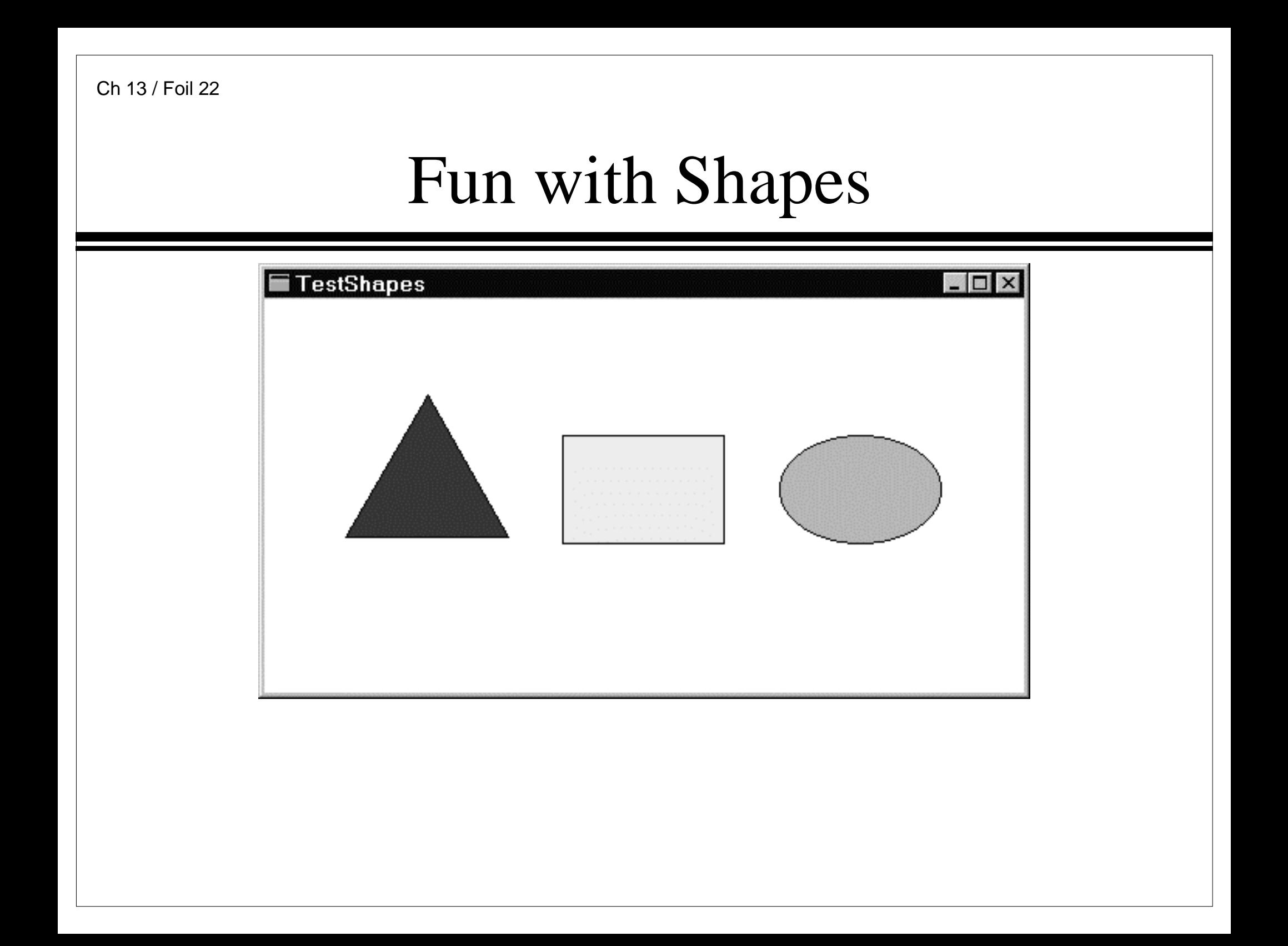

```
Ch 13 / Foil 23Cleaning Up
   int ApiEnd()
      TWindow.Close();
      return 0;
    }
```
#### Inheritance and Member Access

```
class SomeClass {
  public:
      void MemberFunction();
      int MyPublicData;
  protected:
      int MyProtectedData;
  private:
      int MyPrivateData;
};
void SomeClass::MemberFunction() {
  MyPublicData = 1; \frac{1}{4} access allowed
  MyProtectedData = 2i // access allowed
  MyPrivateData = 3; // access allowed
}
```
#### Inheritance and Member Access

```
void NonMemberFunction() {
  SomeClass C;
  C.MyPublicData = 1; \frac{1}{4} access allowed
  C.MyProtectedData = 2; // illegal
  C.MyPrivateData = 3; // illegal
}
```
#### Inheritance and Member Access

```
class BaseClass {
  public: int MyPublicData;
  protected: int MyProtectedData;
  private: int MyPrivateData;
};
class DerivedClass : public BaseClass {
  public: void DerivedClassFunction();
 // ...
};
void DerivedClass::DerivedClassFunction() {
  MyPublicData = 1; \frac{1}{4} access allowed
  MyProtectedData = 2i // access allowed
  MyPrivateData = 3; // illegal
}
```
# Controlling Inheritance

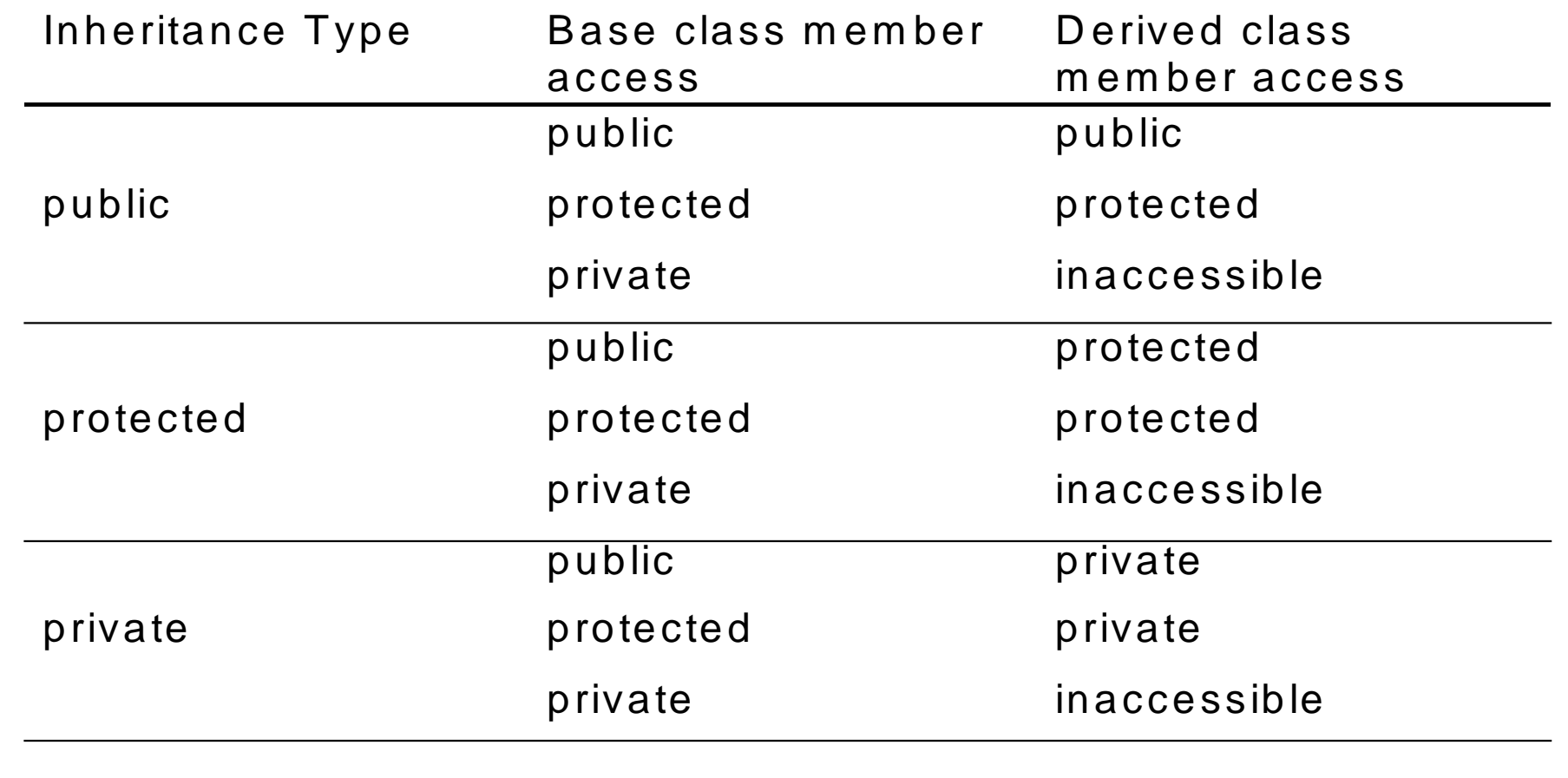